# 86108x 2 Channel Oscilloscope Receiver with Internal Clock Recovery and Precision Timebase

This manual provides documentation for the following instruments: 86108A 86108B

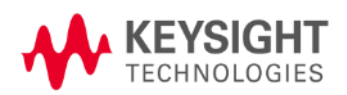

Security and Declassification Procedures

# **Contacting Keysight Sales and Service Offices**

Assistance with test and measurements needs and information on finding a local Keysight office is available on the internet at, *[http://www.Keysight.com/find/assist.](http://www.agilent.com/find/assist)* If you do not have access to the internet, please contact your field engineer.

Note: In any correspondence or telephone conversation, refer to the signal generator by its model number and full serial number. With this information, the Keysight representative can determine whether your unit is still within its warranty period.

# **Product Declassification and Security**

Model Number(s): 86108x Product Name: 2 Channel Receiver with Internal Clock Recovery and Precision Timebase Product Family Name: Infinnium DCA family modules Alternate Product Numbers:

This document describes instrument security features and the steps to declassify an instrument through memory sanitization or removal. For additional information please go to **www.Keysight.com/find/ad** 

#### **Table of Contents**

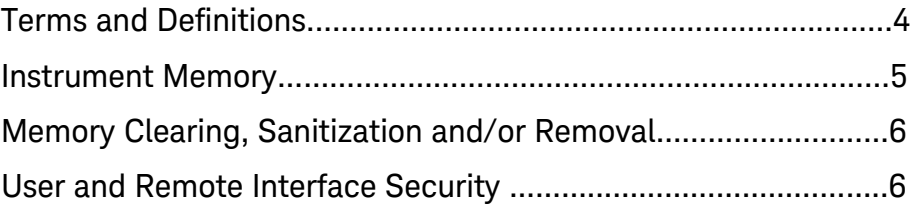

#### **Terms and Definitions**

#### **Definitions:**

Clearing – Clearing is the process of eradicating the data on media before reusing the media so that the data can no longer be retrieved using the standard interfaces on the instrument. Clearing is typically used when the instrument is to remain in an environment with an acceptable level of protection.

Sanitization – Sanitization is the process of removing or eradicating stored data so that the data cannot be recovered using any known technology. Instrument sanitization is typically required when an instrument is moved from a secure to a non-secure environment such as when it is returned to the factory for calibration. (The instrument is declassified) Keysight memory sanitization procedures are designed for customers who need to meet the requirements specified by the US Defense Security Service (DSS). These requirements are outlined in the "Clearing and Sanitization Matrix" issued by the Cognizant Security Agency (CSA) and referenced in National Industrial Security Program Operating Manual (NISPOM) DoD 5220.22M ISL 01L-1 section 8-301.

Security erase – Security erase is a term that is used to refer to either the clearing or sanitization features of Keysight instruments.

Instrument declassification – A term that refers to procedures that must be undertaken before an instrument can be removed from a secure environment such as is the case when the instrument is returned for calibration. Declassification procedures will include memory sanitization and or memory removal. Keysight declassification procedures are designed to meet the requirements specified by the DSS NISPOM security document (DoD 5220.22M chapter 8)

## **Instrument Memory**

This section contains information on the types of memory available in your instrument. It explains the size of memory, how it is used, its location, volatility, and the sanitization procedure.

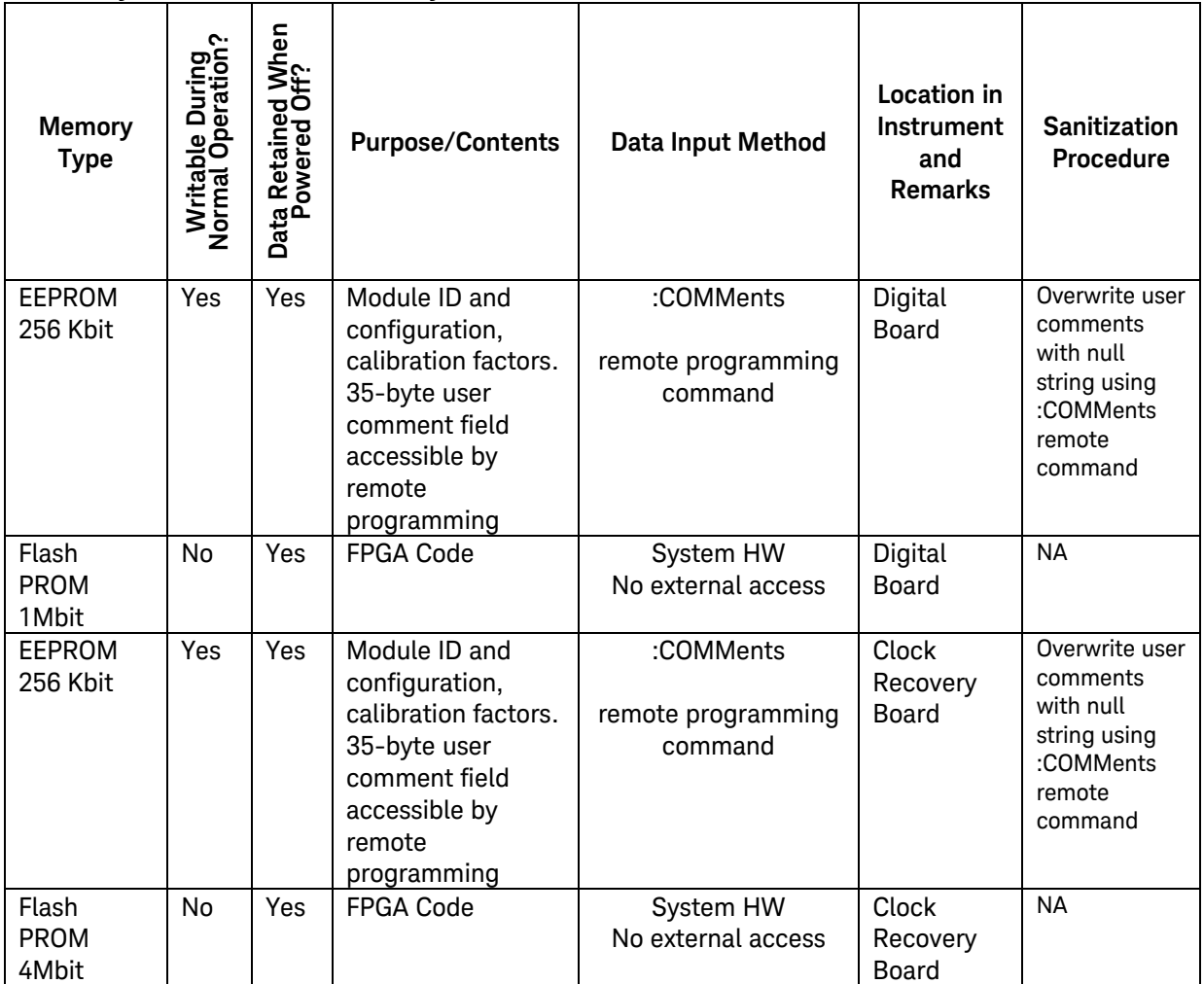

#### Summary of instrument memory

#### **Memory Clearing, Sanitization and/or Removal Procedures**

This section explains how to clear, sanitize, and remove memory from you instrument for all memory that can be written to during normal operation and for which the clearing and sanitization procedure is more than trivial such as rebooting your instrument.

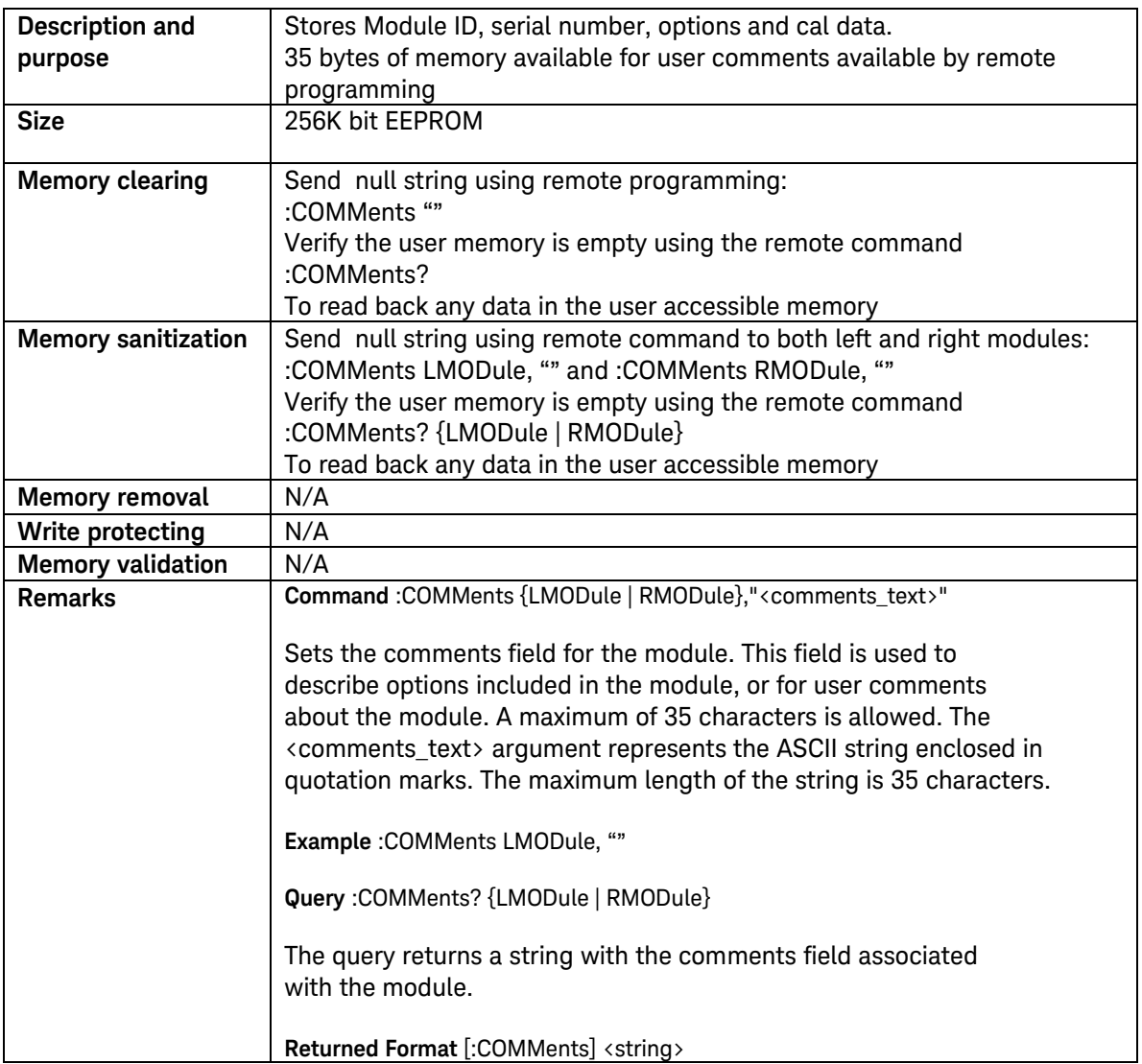

#### **User and Remote Interface Security Measures**

N/A

## **Procedure for Declassifying a Faulty Instrument**

None Available